## **EZ PDF Password File**

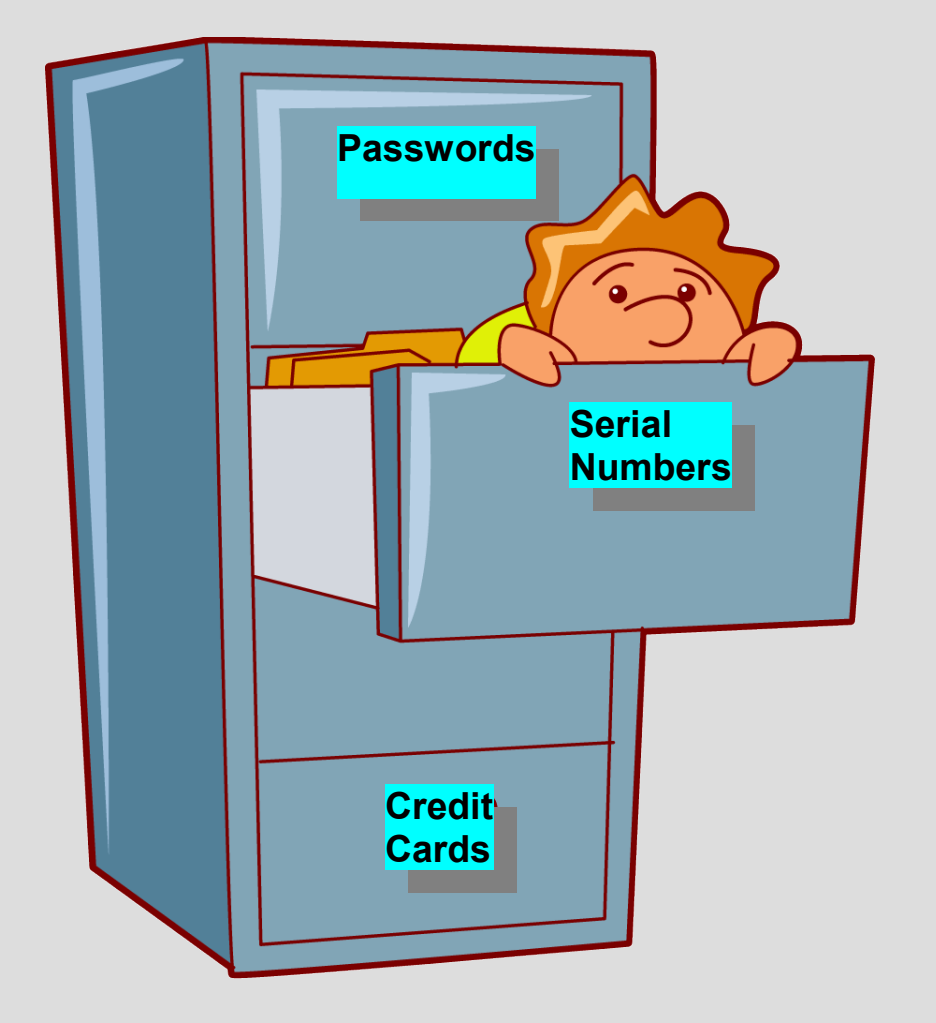

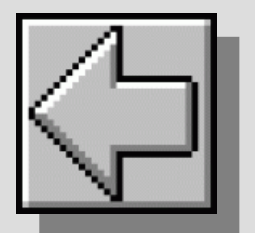

Click on a cabinet file label to add a new page

By EZ Data Software Solutions LLC